# **Analisa Korelasi Peningkatan Jumlah Penelitian Dengan Tingkat Beban Kerja Dosen Menggunakan Metode** *Backpropagation*

Ramalia Noratama Putri<sup>1</sup>, Debi Setiawan<sup>2</sup>, Ezi Mufadli<sup>3</sup> Teknik Informatika STMIK-AMIK-Riau Jl. Purwodadi Indah KM.10, Panam – Riau *ramalianoratama@stmik-amik-riau.ac.id<sup>1</sup> , debisetiawan@stmik-amikriau.ac.id<sup>2</sup> , ezimufadli@stmik-amik-riau.ac.id <sup>3</sup>*

*Abstract -* This study aims to analyze the correlation with the level of increase in the number of research faculty workload. Currently STMIK Amik Riau not yet have a system to analyze the increase in the number of research with faculty workload level. It is necessary to apply methods of propagation. ANN combined with propagation method is capable of measuring the level of correlation. The variables used were the number of credits semester of even and odd, the number of devotion, the structural position. Target used is the amount of research. So that the results obtained are level with the level of increase in the number of research faculty workload*.*

*Keyword -* correlation, the amount of research, faculty workload, artificial neural network, backpropagation method.

*Intisari –* Penelitian ini bertujuan untuk menganalisa korelasi peningkatan jumlah penelitian dengan tingkat beban kerja dosen. Saat ini STMIK Amik Riau belum memiliki sistem untuk menganalisa peningkatan jumlah penelitian dengan tingkat beban kerja dosen. Untuk itu perlu diterapkan metode backpropagation. JST dipadukan dengan metode backpropagation mampu mengukur tingkat korelasi. Variabel yang digunakan adalah jumlah sks semester genap dan ganjil, jumlah pengabdian, jabatan struktural. Target yang digunakan adalah jumlah penelitian. Sehingga hasil yang didapat adalah tingkat peningkatan jumlah penelitian dengan tingkat beban kerja dosen.

*Kata Kunci* - korelasi, jumlah penelitian, beban kerja dosen, jaringan syaraf tiruan, metode backpropagation

## **I. PENDAHULUAN**

Dosen adalah seseorang yang berdasarkan pendidikan dan keahliannya diangkat oleh perguruan tinggi dengan tugas utama mengajar. Tugas dosen menurut Undang-Undang Guru dan Dosen nomor 14 tahun 2005, adalah pendidik profesional dan ilmuwan dengan tugas utama mentransformasikan, mengembangkan dan menyebarluaskan ilmu pengetahuan, teknologi, seni budaya melalui pendidikan, penelitian dan pengabdian pada masyarakat [1].

Berkaitan dengan kedudukan dosen sebagai tenaga profesional dalam melaksanakan pendidikan, pengabdian kepada masyarakat serta meningkatkan dan mengembangkan kualifikasi akademik dan

kompetensi secara berkelanjutan sejalan dengan perkembangan ilmu pengetahuan dan teknologi, maka dosen perlu membiasakan mengadakan penelitian [2]. Kualitas sumber daya dosen ditentukan oleh penelitian, karena dosen sebagai tenaga pendidik harus meningkatkan ilmu pengetahuan dan keterampilan.

Minimnya minat dosen dalam melakukan penelitian merupakan masalah bagi perguruan tinggi, karena hal ini berdampak pada kualitas bahan ajar dosen. Saat ini STMIK Amik riau peringkat 716 dari total 3320 perguruan tinggi yang ada di Indonesia versi kemenristek dikti tahun 2015 di tinjau dari empat unsur, yaitu kualitas SDM, kualitas manajemen, kualitas kegiatan mahasiswa, dan kualitas

penelitian dan publikasi. Berdasarkan data tersebut perlu ada peningkatan jumlah penelitian di STMIK Amik Riau.

Faktor yang mempengaruhi minimnya minat dosen dalam melakukan penelitian, tercermin dari produktivitas pelaksanaan tridarma perguruan tinggi. Oleh karena itu, Direktorat Jenderal pendidikan Tinggi (DIKTI) telah memberlakukan program Beban Kerja Dosen (BKD) mulai 2010 untuk menjamin pelaksanaan tugas dosen berjalan sesuai dengan kriteria yang telah ditetapkan dalam peraturan perundangundangan. Beban kerja dosen adalah sejumlah tugas yang wajib dilaksanakan oleh seorang dosen sebagai tugas institusional dalam penyelenggaraan kegiatan pokok dan fungsinya dalam pendidikan, yakni pendidikan dan pengajaran, penelitian dan perkembangan ilmu, serta pengabdian masyarakat.

Saat ini STMIK Amik Riau belum memiliki sistem yang mampu menganalisa peningkatan jumlah penelitian, berdasarkan hal tersebut penelitian ini bertujuan untuk meningkatkan jumlah penelitian dengan melihat beban kerja dosen. Metode yang digunakan adalah metode Jaringan Syaraf Tiruan.

Berdasarkan studi literatur yang telah dilakukan, bahwa metode jaringan syaraf tiruan telah banyak diterapkan dalam penelitian, diantaranya dapat dilihat dalam penelitian yang dilakukan oleh Pangastuti. Peneletian tersebut menggunakan metode Jaringan Syaraf Tiruan backpropagation untuk mengukur tingkat korelasi prestasi mahasiswa. Berdasarkan hasil penelitian tersebut, tingkat korelasi kecocokan antara target yang telah ditentukan dan target hasil prediksi sebesar 61% [3].

Metode Jaringan Syaraf Tiruan merupakan metode yang tepat untuk digunakan, karena mampu untuk menyelesaikan permasalahan yang kompleks dengan nilai eror terkecil [4]. Ada banyak teknik yang dapat digunakan untuk implementasi Jaringan Syaraf Tiruan yaitu *Perceptron*, *Backpropagation* dan *Fuzzy*. Dalam penelitian ini penulis menggunakan algoritma backropagation. Tahap pelatihan dengan menggunakan metode backpropagation terdiri dari tiga fase, yaitu fase propagasi maju, fase propagasi mundur, dan fase perubahan bobot. Ketiga fase tersebut diulang terus menerus hingga kondisi penghentian dipenuhi. Umumnya kondisi penghentian yang sering dipakai adalah jumlah iterasi atau kesalahan atau target error [5].

## **II. TINJAUAN PUSTAKA**

## *A. Jaringan Syaraf Tiruan*

Jaringan Syaraf Tiruan adalah paradigma pengolahan informasi yang terinspirasi oleh sistem syaraf secara biologis, seperti proses informasi pada otak manusia. Elemen kunci dari paradigma ini adalah struktur dari sistem pengolahan informasi yang terdiri dari sejumlah besar elemen pemrosesan yang saling berhubungan (*neuron*), bekerja serentak untuk menyelesaikan masalah tertentu. Cara kerja JST seperti cara kerja manusia, yaitu belajar melalui contoh. Sebuah JST dikonfigurasikan untuk aplikasi tertentu, seperti pengenalan pola atau aplikasi data, melalui proses pembelajaran. Belajar dalam sistem biologis melibatkan penyesuaian terhadap koneksi *synaptic* yang ada antara neuron. Hal ini berlaku juga untuk JST [6].

# *B. Algoritma Backpropagation*

*Backpropagation* adalah metode penurunan *gradient* untuk meminimilkan kuadrat *error* keluaran. Ada tiga tahap yang harus dilakukan dalam pelatihan jaringan, yaitu tahap perambatan maju (*forward propagation*), tahap perambatan balik, dan tahap perubahan bobot dan bias. Arsitektur jaringan ini tediri dari *input layer, hidden layer, dan output layer* [6].

Algoritma *Backpropagation*  merupakan salah satu algoritma yang sering digunakan dalam menyelesaikan masalah-masalah yang rumit. Hal ini dimungkinkan karena jaringan dengan algoritma ini dilatih dengan menggunakan metode belajar terbimbing. Pada jaringan diberikan sepasang pola yang teridiri dari atas pola masukan dan pola yang dinginkan [7].

Tahap pelatihan dengan menggunakan metode backpropagation terdiri dari tiga fase, yaitu fase propagasi maju, fase propagasi mundur, dan fase perubahan bobot. Ketiga fase tersebut diulang terus menerus hingga kondisi penghentian dipenuhi. Umumnya kondisi penghentian yang sering dipakai adalah jumlah iterasi atau kesalahan atau target error [5].

Sebelum dilakukan pelatihan dan pengujian pada perhitungan prediksi menggunakan metode JST maka terlebih dahulu data yang akan dilatih dan diuji ditransformasikan. Tahapan transformasi merupakan tahapan untuk merubah data real menjadi data yang dibutuhkan dalam pelatihan Jaringan Syaraf Tiruan. Data yang akan dimasukkan pada Jaringan Syaraf Tiruan harus dinormalisasi terlebih dahulu. Proses normalisasi akan dilakukan terhadap input dan target. Proses normalisasi ini berguna supaya Jaringan Syaraf Tiruan dapat mengenali data sehingga data-data input dan target yang telah ditentukan masuk dalam suatu *range* tertentu sehingga proses training pada Jaringan Syaraf Tiruan bisa lebih efektif serta efesien. Dalam kasus ini data akan ditransformasikan pada interval [0,1 0,9] mengingat fungsi sigmoid merupakan fungsi asimtotik yang nilainya tidak pernah mencapai 0 ataupun 1. Untuk mentransformasikan seluruh data *real* tersebut, digunakan fungsi sebagai berikut :

$$
x^1 = \frac{0.8(x-a)}{b-a} + 0.1\tag{1}
$$

Di mana:

 $a =$ data minimum  $b =$ data maksimum *x* = nilai asli dari data

*x* <sup>1</sup>= nilai transformasi dari data

Algoritma pelatihan untuk jaringan syaraf tiruan *Backpropagation* ini adalah sebagai berikut :

Langkah 0 : Inisialisasi bobot dengan nilai random atau acak yang cukup kecil. Set *learning rate*  $\alpha$  ( $0 < \alpha \leq 1$ )

Langkah 1 : Selama kondisi berhenti masih belum terpenuhi, laksanakan langkah sampai 9.

Langkah 2 : Untuk tiap pasangan pelatihan,kerjakan langkah 3 sampai 8. *Feedforward*:

Langkah 3 : Untuk tiap input neuron (Xi,i=1,2,3,...,n) menerima input xi dan menyebarkan sinyal tersebut ke seluruh neuron kepada lapisan atasnya (lapisan tersembunyi).

Langkah 4 : Untuk hidden neuron (Zi, j=1,2,3,...,p) dihitung nilai input dengan menggunakan nilai bobotnya:

 $Z_{\perp}$ *in<sub>j</sub>* =  $Vo_j + \sum_{i=1}^n X_i V_{ij}$  (2) kemudian dihitung nilai output dengan menggunakan fungsi aktivasi yang digunakan:

 $zi = f(z_in i)$ 

dimana fungsi aktivasi yang digunakan adalah fungsi sigmoid biner yang mempunyai persamaan:

$$
y = f(x) = \frac{1}{1 + e^{-\sigma x}}
$$
 (3)

Hasil fungsi tersebut dikirim kesemua neuron pada lapisan diatasnya.

Langkah 5 : Untuk tiap output neuron (Yk,  $k=1,2,3,...,m$ ) dihitung nilai input dengan nilai bobotnya:

 $y_{\perp in_k} = W_{ok} + \sum_{i=1}^{p_k}$  $\sum_{i=1}^{p} Z_j W j k$  (4) Kemudian dihitung nilai output dengan menggunakan fungsi aktivasi:

 $yk = f(y \text{ ink})$ *Backpropagation:* (Perhitungan nilai kesalahan):

Langkah 6 : Untuk tiap output neuron (Yk, k=1,2,3,...,m) menerima pola target yang bersesuaian dengan pola input dan kemudian dihitung informasi kesalahan:

 $\delta_k = (t_k - y_k) f'(y \text{ in}_k)$  (5) Kemudian dihitung koreksi nilai bobot yang kemudian akan digunakan untuk memperbaharui nilai wjk :

$$
\Delta w_{jk} = \alpha \delta_k \ z_{j \, (5.b)}
$$

Hitung koreksi nilai bias yang kemudian akan digunakan untuk memperbaharui nilai

 $\Delta w_{0k} = \alpha \delta_k$  (6) Dan kemudian nilai δk dikirim ke neuron pada lapisan sebelumnya.

Langkah 7 : Untuk tiap hidden neuron (Zj, j=1,2,3,...,p) dihitung delta input yang berasal dari neuron pada layer diatasnya:

$$
\delta_{\perp} i n_j = \sum_{k=1}^m \delta_k w_{kj} \tag{7}
$$

Kemudian nilai tersebut dikalikan dengan nilai turunan dari fungsi aktivasi untuk menghitung informasi kesalahan:

 $\delta_i = \delta \text{ in}_i \ f'(z \text{ in}_i)$  (8) Hitung koreksi nilai bobot yang kemudian digunakan untuk memperbaharui vij :

$$
\Delta v_{ij} = \alpha \delta_j x_i \tag{9}
$$

Dan hitung nilai koreksi bias yang kemudian digunakan untuk memperbaharui nilai

$$
\Delta \mathbf{v}_{0j} = \alpha \delta_j \tag{10}
$$

Memperbaharui nilai bobot dan nilai bias:

Langkah 8 : Tiap nilai bias dan bobot  $(i=0,...,p)$  pada output neuron  $(Yk,$ 

k=1,2,3,...,m) diperbaharui:

$$
w_{jk}(baru) = w_{jk}(lama) + \Delta Vij \qquad (11)
$$

 $v_{ij}(baru) = v_{ij}(lama) + \Delta v_{ij}$  (12)

Langkah 9 : Menguji apakah kondisi berhenti sudah terpenuhi. Kondisi berhenti ini terpenuhi jika nilai kesalahan yang dihasilakan lebih kecil dari nilai kesalahan referensi.

# *C. Penelitian*

Dosen wajib menjalankan dharma penelitian – bersama-sama dengan dharma Pendidikan dan pengajaran – dengan bobot sekurang-kurangnya 9 (sembilan) SKS setiap semester. Bobot dan teknis pelaksanaan dharma penelitian pada dosen sekurang-kurangnya 1 (satu) SKS per semester. Tugas melakukan penelitian merupakan tugas di bidang penelitian dan pengembangan karya ilmiah yang dapat berupa [10]:

a. menghasilkan karya penelitian;

b. menerjemahkan/menyadur buku ilmiah;

c. mengedit/menyunting karya ilmiah; d. membuat rancangan dan karya teknologi;

e. membuat rancangan karya seni.

## *D. Jaringan Syaraf Tiruan Dalam Korelasi*

Analsis korelasi mempunyai tujuan tersendiri yaitu untuk mengukur "seberapa kuat" atau "derajat kedekatan" suatu relasi yang terjadi antar variabel. Sebagai contoh, jika analisis regresi ingin mengetahui pola relasi dalam bentuk persamaan regresi, maka analisis korelasi ingin mengetahui derajat kedekatan dari hubungan tersebut dalam koefisien relasinya [3]. Jaringan Syaraf Tiruan (JST) atau *Artificial Neural Network* yang merupakan salah satu teknik Kecerdasan Buatan yang cocok untuk bidang peramalan dengan kemampuan komputasi secara paralel dapat membantu dalam mengukur tingkat korelasi peningkatan iklim penelitian dengan beban kerja dosen.

# *E. Beban kerja Dosen*

Dosen adalah pendidik profesional dan ilmuwan dengan tugas utama mentransformasikan, mengembangkan dan menyebarluaskan ilmu pengetahuan, teknologi, dan seni melalui pendidikan, penelitian, dan pengabdian kepada masyarakat. Sedangkan Profesor atau Guru Besar adalah dosen dengan jabatan akademik tertinggi pada satuan pendidikan tinggi dan mempunyai kewajiban khusus menulis buku dan karya ilmiah serta menyebarluaskan gagasannya untuk mencerahkan masyarakat

Tugas utama dosen tersebut adalah melaksanakan tridharma perguruan tinggi dengan beban kerja paling sedikit sepadan dengan 12 (dua belas) SKS dan paling banyak 16 (enam belas) SKS pada setiap semester sesuai dengan kualifikasi akademiknya dengan ketentuan sebagai berikut.

1. tugas melakukan pendidikan dan penelitian paling sedikit sepadan dengan 9 (sembilan) SKS yang dilaksanakan di perguruan tinggi yang bersangkutan;

- 2. tugas melakukan pengabdian kepada masyarakat dapat dilaksanakan melalui kegiatan pengabdian kepada masyarakat yang diselenggarakan oleh perguruan tinggi yang bersangkutan atau melalui lembaga lain sesuai dengan peraturan perundangundangan;
- 3. tugas penunjang tridarma perguruan tinggi dapat diperhitungkan SKS nya sesuai dengan peraturan perundangundangan
- 4. tugas melakukan pengabdian kepada masyarakat dan tugas penunjang paling sedikit sepadan dengan 3 (tiga) **SKS**
- 5. tugas melaksanakan kewajiban khusus bagi profesor sekurang-kurangnya sepadan dengan 3 SKS setiap tahun.

Pemimpin perguruan tinggi berkewajiban memberikan kesempatan kepada dosen untuk melaksanakan tridharma perguruan tinggi. Dosen yang mendapat penugasan sebagai pimpinan perguruan tinggi sampai dengan tingkat jurusan diwajibkan melaksanakan dharma pendidikan paling sedikit sepadan dengan 3 (tiga) SKS [10].

## *F. Perbandingan Riset*

Berdasarkan studi literatur yang telah dilakukan peneliti dalam analisis korelasi peningkatan jumlah penelitian dengan beban kerja dosen, bahwa penelitian dalam artikel jurnal di [8] untuk analisis faktorfaktor kinerja dosen dalam melaksanakan Tri Dharma Perguruan Tinggi, pada penelitian tersebut terlihat bahwa kepemimpinan transformasional sangat kuat mempengaruhi kinerja dosen dalam melaksanakan tri dharma perguruan tinggi sebesar r xy 0,903 dan termasuk kategori yang kuat.

Penelitian dalam artikel jurnal di [9] yang berjudul klasifikasi peniliaian kinerja dosen dengan menggunakan algoritma backpropagation. Dalam penelitian

tersebut disimpulkan bahwa jaringan syaraf tiruan backpropagation mampu melakukan klsifikasi evaluasi kinerja dosen berdasarkan parameter pendidikan dan pengajaran. Dari hasil pembelajaran dan pengujian terhadap pola yang dibuat diperoleh efesiensi kesalah 80% terhadap test pola yang dilatih tersebut benar (akurat). Dimana pengujian dilakukan dengan mengubah Target Error lebih kecil dari data target error pelatihan.

## **III. METODE PENELITIAN**

## *A. Gambaran Tahapan Penelitian*

Pada proses gambaran tahapan penelitian ini penulis memaparkan tentang sistematika dalam penelitian yang merupakan proses dari gambaran penelitian.

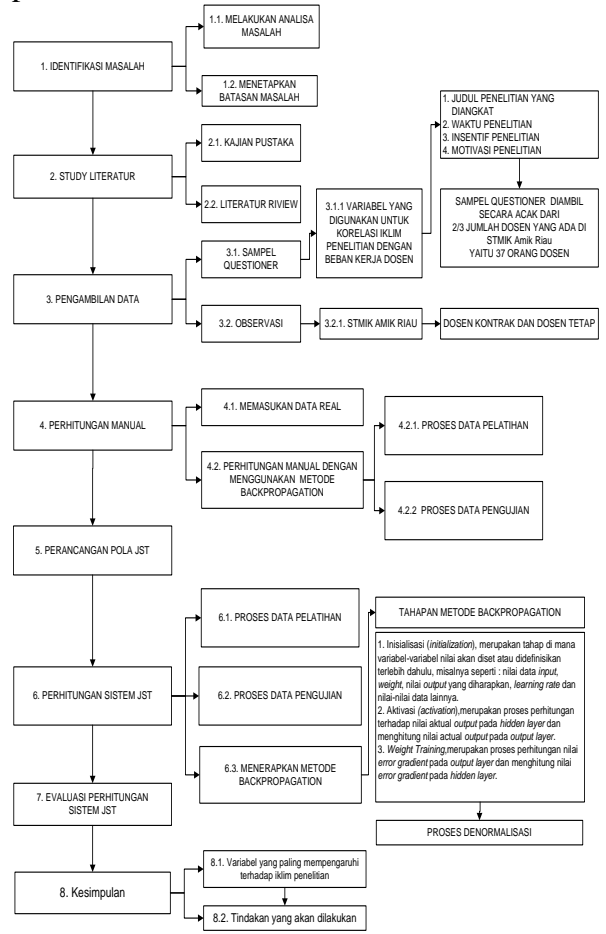

Gambar 1 Tahapan Penelitian

## *B. Analisis Korelasi Iklim Penelitian dengan Beban Kerja Dosen*

1. Mengidentifikasi Masalah

Permasalahan dalam penelitian ini adalah, bagaimana korelasi peningkatan jumlah penelitian terhadap beban kerja dosen. Untuk menyelesaikan masalah tersebut penulis menggunakan jaringan syaraf tiruan dengan algoritma backpropagation.

2. Study Literatur

Setelah masalah dalam penelitian dianalisa, langkah selanjutnya yang dilakukan peneliti adalah melakukan studi literarut, yaitu membandingkan metode perhitungan yang telah dilakukan oleh peneliti sebelumnya, kelemahan dan keunggulan dari metode yang kita gunakan.

3. Pengambilan Data

Mengumpulkan data. Proses pengumpulan data terbagi menjedi dua yaitu data kuantitatif yaitu data yang kita dapatkan berdasarkan angka. Hal ini berguna untuk proses analisa korelasi peningkatan jumlah penelitian dengan beban kerja dosen. Data quesioner, berguna untuk pencarian sumber data yang dibutuhkan dan perijinan kepada pihak-pihak yang berkompeten LPPM (Lebaga Penelitian dan Pengabdian Masyarakat) STMIK Amik Riau. Data yang dikumpulkan adalah, jumlah sks yang diampu dosen, jumlah penelitian, jumlah pengabdian, dan jabatan struktural.

TABEL I DATA BEBAN KERJA DOSEN STMIK AMIK RIAU

| N <sub>0</sub> | X1 | $\mathbf{X2}$ | $\mathbf{X}3$ | X <sub>4</sub> | <b>Target</b> |
|----------------|----|---------------|---------------|----------------|---------------|
|                |    |               |               |                |               |
|                | б  |               |               |                |               |
|                |    |               |               |                |               |
|                |    |               |               |                |               |
|                | 10 |               |               |                |               |
|                | ົ  |               |               |                |               |

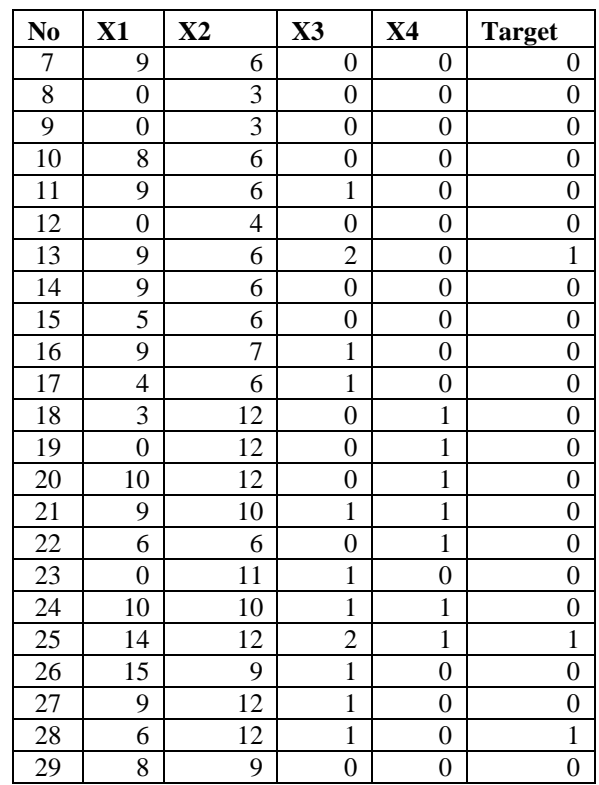

Keterangan :

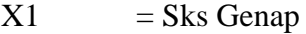

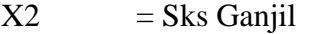

 $X3$  = Pengabdian

 $X4 = Jabatan Struktural$ 

 $Target = Jumlah Penelitian$ 

- 4. Perhitungan Manual Proses perhitungan secara manual dengan menggunakan algoritma backpropagation.
- 5. Perancangan Pola JST

Pada proses ini, kita dapat menentukan Pola Jaringan Syaraf Tiruan berdasarkan variabel.

- 6. Perhitungan JST Proses pelatihan dan pengujian pola JST. Pada proses ini setiap variabel yang kita gunakan nantinya akan kita lakukan proses pelatihan dan pengujian agar mendapatkan pola terbaik dengan nilai eror terkecil.
- 7. Evaluasi Evaluasi terhadap hasil perhitungan dengan jaringan syaraf tiruan menggunakan algoritma backpropagation, yaitu apakah jaringan syaraf tiruan dapat

memprediksi korelasi terhadap peningkatan iklim penelitian dengan beban kerja dosen.

8. Kesimpulan Kesimpulan merupakan bentuk dari hasil penelitian yang sudah dilakukan.

## *C. Implementasi Algoritma Backpropagation*

#### *1. Proses Normalisasi*

Proses normalisasi merupakan suatu langkah kerja dalam mememindahkan angka dari kolom menjadi baris dan dari bilangan bulat menjadi pecahan, hal ini dilakukan agar data tadi mudah untuk dilakukan proses perkalian bobot pada matlab karna memiliki angka pecahan atau dinormalisasikan.

Untuk mentransformasikan seluruh data *real* tersebut, digunakan fungsi sebagai berikut :

$$
x^{1} = \frac{0.8(x-a)}{b-a} + 0.1
$$
  

$$
x^{1} = \frac{0.8(0-0)}{15-0} + 0.1
$$
 (13)

 $= 0.1000$ 

Di mana:  $a =$ data minimum *b* = data maksimum *x* = nilai asli dari data *x*  $x^1=$ nilai transformasi dari data

## *2. Data Input dan Target*

Sebelum proses pegolahan data dilakukan, perlu dilakukan proses penetuan masukan (input) serta target atau hasil yang diinginkan dari proses pengolahan data, berikut data input dan target berdasarkan data beban kerja dosen yang telah dikumpulkan, sampel yang diambil adalah 29 sampel :

TABEL II DATA NORMALISASI BEBAN KERJA DOSEN

|    | DATA NONMALISASI DEDAN INENJA DOSEN |        |                     |        |        |
|----|-------------------------------------|--------|---------------------|--------|--------|
| No | Х1                                  | X2     | X3                  | Х4     | target |
|    | 0.1000                              | 0.1000 | 0.1000              | 0.1000 |        |
|    | 0.4200                              |        | $0.6333 \pm 0.1000$ | 0.9000 |        |
|    | 0.1000                              |        | $0.8111 \pm 0.1000$ | 0.1000 |        |

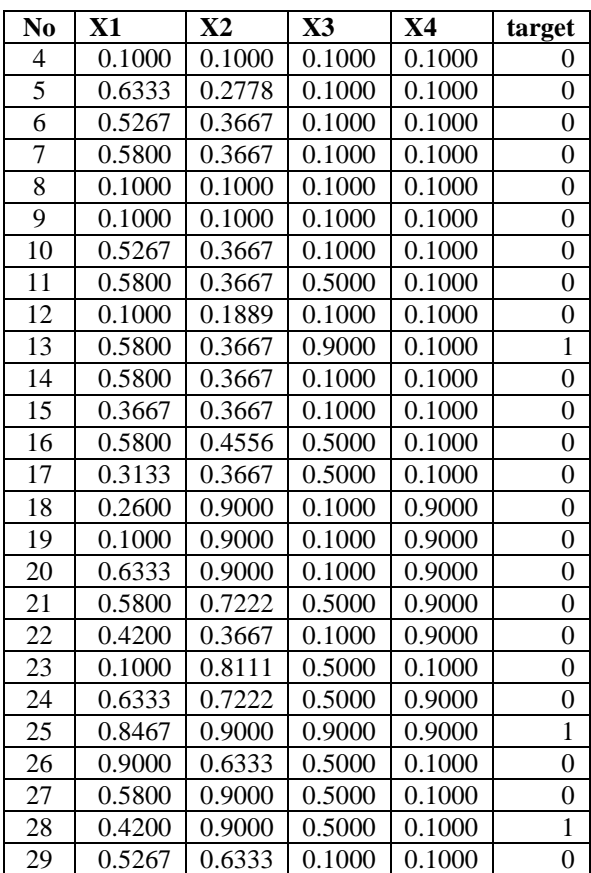

## *3. Data Pelatihan dan Pengujian*

Setalah data input dan target di tentukan, maka langkah selanjutnya adalah menentukan data pelatihan dan pengujian, berikut data pelatihan dan pengujian :

TABEL III

#### DATA PELATIHAN BEBAN KERJA DOSEN STMIK AMIK RIAU

| No             | $\mathbf{X}$ 1 | X <sub>2</sub> | $\mathbf{X}3$ | <b>X4</b> | <b>Target</b> |
|----------------|----------------|----------------|---------------|-----------|---------------|
| 1              | 0.1000         | 0.1000         | 0.1000        | 0.1000    | 0.0000        |
| $\overline{c}$ | 0.4200         | 0.6333         | 0.1000        | 0.9000    | 0.0000        |
| 3              | 0.1000         | 0.8111         | 0.1000        | 0.1000    | 0.0000        |
| 4              | 0.1000         | 0.1000         | 0.1000        | 0.1000    | 0.0000        |
| 5              | 0.6333         | 0.2778         | 0.1000        | 0.1000    | 0.0000        |
| 6              | 0.5267         | 0.3667         | 0.1000        | 0.1000    | 0.0000        |
| 7              | 0.5800         | 0.3667         | 0.1000        | 0.1000    | 0.0000        |
| 8              | 0.1000         | 0.1000         | 0.1000        | 0.1000    | 0.0000        |
| 9              | 0.1000         | 0.1000         | 0.1000        | 0.1000    | 0.0000        |
| 10             | 0.5267         | 0.3667         | 0.1000        | 0.1000    | 0.0000        |
| 11             | 0.5800         | 0.3667         | 0.5000        | 0.1000    | 0.0000        |
| 12             | 0.1000         | 0.1889         | 0.1000        | 0.1000    | 0.0000        |
| 13             | 0.5800         | 0.3667         | 0.9000        | 0.1000    | 1.0000        |
| 14             | 0.5800         | 0.3667         | 0.1000        | 0.1000    | 0.0000        |

TABEL IV DATA PENGUJIAN BEBAN KERJA DOSEN STMIK AMIK RIAU

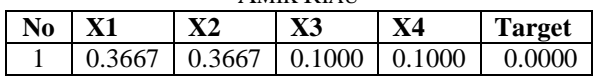

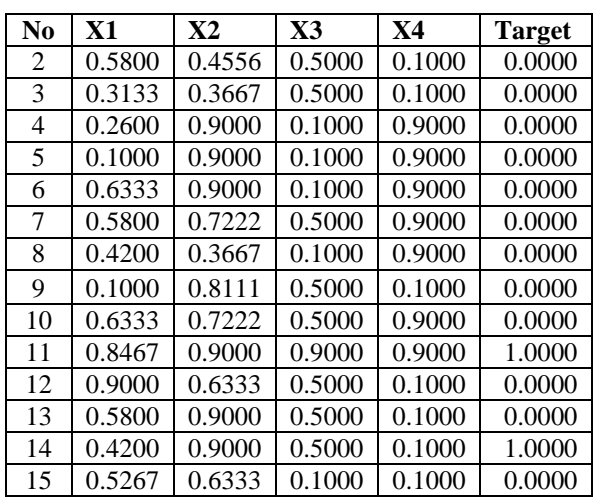

## *4. Perancangan Manual Jaringan Syaraf Tiruan*

Tahap berikutnya yaitu merancang arsitektur JST backpropagation. Dalam hal ini, berupa jaringan multi-layer (banyak lapisan) yang terdiri atas 3 lapisan utama, yaitu input-layer, hidden-layer, dan outputlayer.

Input Layer

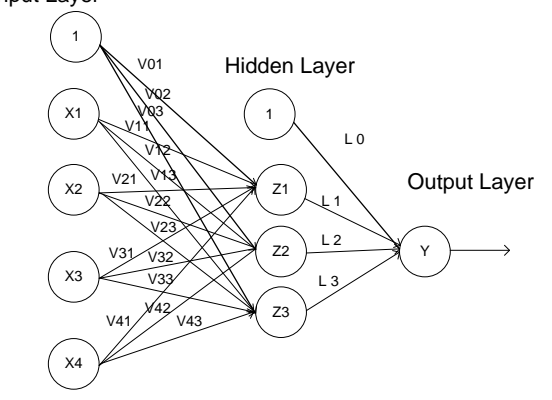

Gambar 2 Rancangan Arsitektur Jaringan Syaraf Tiruan Backpropagation

Perhitungan manual hanya dilakukan pada sampel data input, berikut tahapan-tahapan yang dilakukan :

Tahap initialitation

1. Tahapan dalam proses inisialisasi ini adalah menginisialisasi data *input*, bobot dari *input* ke pada hiden layer lalu ke *output* layer. Yang akan menjadi nilai input adalah X1-Xn, dengan menggunakan : learning rate default= 0.2  $e p o c s = 1000$  $goal = 0.1$ 

Variabel input terdiri dari: X1= 0.1000  $X2 = 0.1000$   $X3 = 0.1000$   $X4 = 0.1000$ 

2. Berikan nilai bobot dari input ke hidden layer. Pada tabel 4.11 dan 4.12 akan terlihat bobot dari *input* layer ke *hidden* layer, dari hiden layer ke output yang penulis ambil dari Sistem Matlab 6.1.

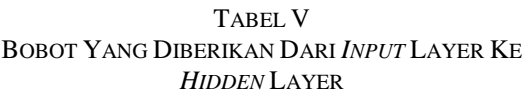

| <i>FHUDEN</i> LAYER |           |           |                |  |  |  |  |  |  |  |
|---------------------|-----------|-----------|----------------|--|--|--|--|--|--|--|
|                     | V1        | V2        | V <sub>3</sub> |  |  |  |  |  |  |  |
| x1                  | 13.6473   | $-5.4165$ | 2.8488         |  |  |  |  |  |  |  |
| x2                  | $-0.3187$ | 5.9120    | 5.2410         |  |  |  |  |  |  |  |
| x <sub>3</sub>      | $-0.8798$ | $-6.4664$ | 5.7128         |  |  |  |  |  |  |  |
| x4                  | $-1.1176$ | 1.5502    | 5.1890         |  |  |  |  |  |  |  |
|                     | $-7.5449$ | 1.7508    | $-5.1979$      |  |  |  |  |  |  |  |

TABEL VI BOBOT YANG DIBERIKAN *HIDDEN* LAYER KE *OUTPUT* LAYER

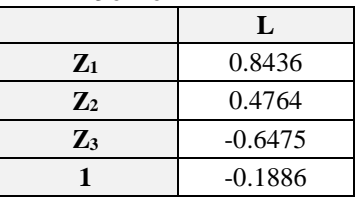

Tahap 1: Perhitungan Maju :

Perhitungan maju adalah perhitungan nilai output dari unit tersembunyi atau hidden layer, sebagaimana rumus yang telah dijelaskan pada landasan teori :

z  $net_1=$  $V_1+(X1*V_{11})+(X2*V_{21}+(X3*V_{31})+$  $X4*V_{41}$  $= -7.5449+(13.6473*0.1000)+( 0.3187*0.1000$ )+( $-0.8798*0.1000$ )+( $1.1176*0.1000 = -6.4118$ z  $net_2 = 1.3078$ z net $x = -3.2987$ 

1. Kemudian dilanjutkan dengan menghitung nilai keluaran dengan menggunakan fungsi aktivasi yang dipilih, di mana fungsi aktivasi yang digunakan adalah fungsi sigmoid biner yang mempunyai persamaan, sesuai dengan rumus pada (2.4b) : a.  $z_1 =$  sigmoid  $[-6.4118] = 0.0016$ 

b.  $z_1 =$  sigmoid  $[1.3078] = 0.7873$ 

- c.  $z_1 =$  sigmoid  $[-3.2987] = 0.0356$
- 2. Menghitung nilai output pada unit *yk* ( *k*=1,2,3,…,*m*) dengan menggunakan nilaibobot-nya, yang dijelaskan pada rumus (2.4c) :  $Y_{ink=NJII} = -0.1886 + 0.0016*08436 +$  $0.7873*0.4764 + 0.0356*$  $-0.6475 = -0.1648$ Kemudian dihitung nilai Output dengan menggunakan fungsi aktivasi : sigmoid  $[-0.1648] = \frac{1}{1+e^{-y\_net_k}} =$ 0.5411

Tahap 2: Perhitungan Mundur:

- 1. Untuk tiap unit keluaran  $(y_k, k=1,..,m)$ menerima pola target yang bersesuaian dengan pola masukan, dan kemudian dihitung informasi kesalahan Hitung faktor δ diunit keluaran berdasarkan kesalahan setiap unit keluaran yk, rumus yang digunakan berdasarkan rujukan pada (2.5a)  $\delta$ 1 = (0.0000 – 0.5411) \* 0.5411 (1 –  $0.5411$ ) = -0.1344
- 2. Suku perubahan bobot Wjk dilakukan perhitungan (yang akan digunakan untuk merubah bobot Wjk) dengan laju pelatihan learning rate  $\alpha=0.2$ , rumus yang digunakan berdasarkan rujukun pada (2.5b)  $\Delta W_{10} = 0.2 * -0.1344 * 1 = -0.2687$  $\Delta W_{11} = 0.2 * -0.1344 * 0.0016 = -$ 0.00004  $\Delta W_{12} = 0.2 * -0.1344 * 0.7873 = -$ 0.02116  $\Delta W_{13} = 0.2 * -0.1344 * 0.0356 = -$ 0.00096
- 3. Untuk setiap (*Zj, j=1,…,p*) dihitung delta masukan yang berasal dari neuron pada layer di atasnya, berdasarkan rujukan pada (2.6a) :  $\delta_{\text{net}_1} = -0.1344 * 0.8436 = -0.1133$  $\delta_{\text{net}_2}$  = -0.1344\* 0.4764 = -0.0640  $\delta_{\text{net}_3}$  = -0.1344\* -0.6475 = 0.0870
	- 4. Kemudian nilai tersebut dikalikan dengan nilai turunan dari fungsi

aktivasi untuk menghitung informasi kesalahan, berdasarkan rujukan pada  $(2.6b)$ :

- $\delta$ 1 = -0.1133\* 0.00016\* (1- 0.00016)  $= -0.00018552$  $\delta$ 2 = -0.0640 \* 0.7873\* (1- 0.7873)  $= -0.01071902$  $\delta$ 3 = 0.0870 \* 0.0356\* (1- 0.0356)  $= 0.00298809$
- 5. Hitung koreksi nilai bobot yang kemudian digunakan untuk memperbaharui vij, berdasarkan rujukan pada (2.6c) :  $\Delta v_{11} = 0.1000*0.2* -0.00018552 = -$ 0.0000371  $\Delta v_{21} = 0.1000 * 0.2 * -0.01071901 =$ -0.00021438  $\Delta v_{31} = 0.1000 * 0.2 * 0.00298809 =$ 0.00005976

Perhitungan dilanjutkan, sehingga di dapatkan data sebagai berikut :

TABEL VII KOREKSI NILAI BOBOT

|                | V1          | V2          | V3       |
|----------------|-------------|-------------|----------|
| x1             | $-0.000004$ | $-0.000214$ | 0.000060 |
| x2             | $-0.000004$ | $-0.000214$ | 0.000060 |
| x <sup>3</sup> | $-0.000004$ | $-0.000214$ | 0.000060 |
| x4             | $-0.000004$ | $-0.000214$ | 0.000060 |

 $W_1$  *(baru)* = 0.8436 + 0.0000  $= 0.08436$  $W_2$  *(baru)* = 0.4764 + -0.0212  $= 0.4552$  $W_3$  *(baru)* =  $-0.6475 + -0.0010$  $= -0.6485$ 

6. Bobot garis mengalami perubahan pada saat terhubung ke hiden layer, berdasarkan rujukan pada (2.7b):  $V_{11}$  *(baru)* = 13.6473 + -0.000004  $= 13.64730$  $V_{21}$  *(baru)* = -5.4165 + -0.000214  $= -5.41671$ 

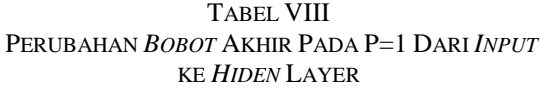

| Lama           | V1          | V <sub>2</sub> | V3        |
|----------------|-------------|----------------|-----------|
| x1             | 13.64730    | $-5.41671$     | 2.848860  |
| x2             | $-0.850104$ | 15.768886      | 13.979360 |
| x <sub>3</sub> | $-0.000004$ | $-0.000214$    | 0.000060  |
| x4             | $-1.319804$ | $-9.700414$    | 8.569760  |
| x5             | $-1.676500$ | 2.325500       | 7.784000  |

TABEL IX PERUBAHAN BOBOT AKHIR PADA P=1 DARI HIDDEN KE OUTPUT LAYER

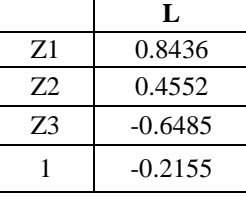

Setelah hasil perubahan *bobot* dan *bias* pada proses iterasi pertama selesai dilakukan maka akan menghasilkan nilai perubahan *bobot* dan *bias* yang baru melalui proses pelatihan. Proses pelatihan jaringan akan dilanjutkan secara berkelanjutan sampai nantinya menghasilkan nilai *output* dan juga nilai *erro*r yang terkecil. Tidak sampai disitu saja dilakukan juga proses pengujian dengan pola yang sudah di tentukan, proses ini berguna untuk mendapatkan keakuratan antara pelatihan dan pengujian sehinggan didapatkan kesimpulan korelasi penigkatan iklim penelitian dengan beban kerja dosen. Untuk mempercepat proses dari pemecahan masalah dari penelitian ini, maka penulis menggunakan sebuah alat bantu program berupa *Software Matlab 6.1,* karena software matlab 6.1 didisain dengan sedemikian rupa dengan mengadaptasi dari metode yang penulis gunakan pada penelitian ini.

#### *D. Analisa sistem yang dirancang*

Tahapan awal penelitian dimulai dengan perancangan arsitektur sistem, berikut activity diagram yang dirancang pada sistem baru :

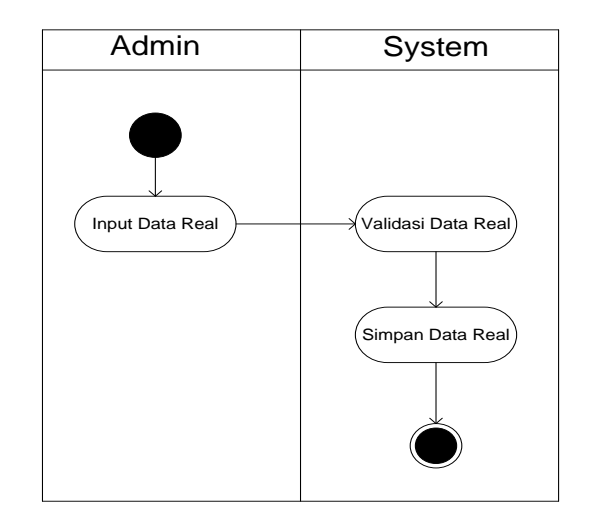

Gambar 3 Activity Diagram Input Data Real

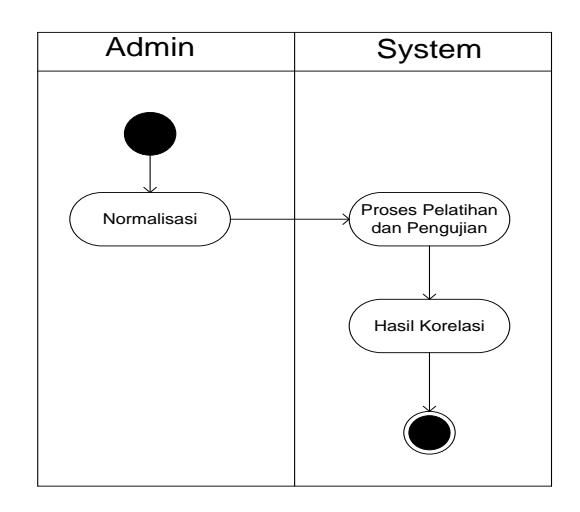

Gambar 4 Activity Diagram Proses Korelasi

#### **IV. HASIL DAN PEMBAHASAN**

#### *A. Hasil*

Hasil yang didapat dari penelitian ini adalah, bahwa peningkatan jumlah penelitian tidak dapat diukur secara keseluruhan dengan beban kerja dosen. Dari data yang didapat, bahwa perfomance perhitungan Jaringan Syaraf Tiruan dengan algoritma backpropagation adalah 22 %. Dapat dilihat dengan perbandingan target yang diinginkan dengan target prediksi.

TABEL X

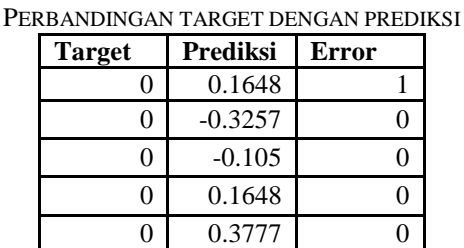

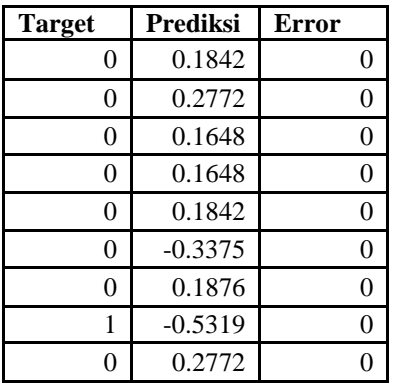

Berdasarkan hasil tersebut menunjukan bahwa banyak faktor lain yang mempengaruhi peningkatan iklim penelitian, salah satu contoh adalah motivasi. Berbicara mengenai motivasi dosen dalam penelitian pada dasarnya merujuk pada seberapa besar ia menyukai penelitian, karena penelitian merupakan bagian yang penting bagi kehidupan dosen dalam dunia kampus, sehingga apa yang disampaikan adalah kebenaran berdasarkan data dan fakta nyata, bukan merupakan imajinasi atau ilusi pikiran dosen [2].

Keluaran yanng diinginkan dibagi menjadi 3 yaitu :

- $0.1 0.2$  = sangat buruk
- $0.2 0.50 =$ buruk
- $0.5 0.6$  = baik

Jumlah peningkatan penelitian dengan tingkat beban kerja dosen berdasarkan tabel 4.1 adalah 0.5095, hal ini menunjukan bahwa peningkatan iklim penelitian pada tahun 2016 di STMIK Amik Riau terletak pada skala buruk.

*B. Implementasi Sistem*

## *1. Input Data Real*

Halaman ini digunakan untuk input data real yaitu input jumlah sks genap, sks ganjil, pengabdian, dan jabatan struktural.

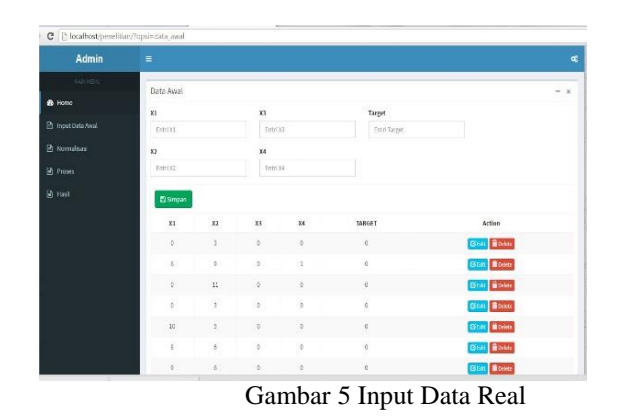

## *2. Proses Perhitungan Jaringan Syaraf Tiruan*

Halaman proses merupakan halaman yang menampilkan proses dari korelasi peningkatan iklim dengan tingkat beban kerja dosen.

- a. Tahap Normalisasi
	- Setelah data input dan real dimasukkan dalam sistem, maka sistem akan melakukan proses normalisasi, tampilan hasil normalisasi sebagai berikut.

| Admin                      | ٠              |              |                 |                         |               |
|----------------------------|----------------|--------------|-----------------|-------------------------|---------------|
| man more.                  | Data Awal      |              |                 |                         | $ x$          |
| <b>B</b> Home              |                |              |                 |                         |               |
| <b>ED</b> Input Data Awall | Normalisasi    |              |                 |                         |               |
|                            | $\overline{X}$ | $\mathbf{r}$ | $x_1$           | K4                      | <b>TABLET</b> |
| 10 Normalitasi             | 0.3            | 0.1          | ia)             | $\hat{\mathbf{a}}$      | $\alpha$      |
| <b>In Fronts</b>           | $0.1$          | 0.1          | $\alpha_1$      | $0\pm$                  | ä             |
| <b>In</b> Heal             | 5.5            | 0.8          | $\alpha\lambda$ | $\mathbf{a}$            | ä             |
|                            | 0.1            | 0.1          | 0.1             | $0.1\,$                 | ö             |
|                            | $5.5\,$        | 0.3          | $\pm 1$         | 0.3                     | $\alpha$      |
|                            | 0.1            | 0.1          | 0.1             | 0.1                     | ×             |
|                            | $\alpha$       | $\alpha$     | $0.5$           | $\overline{\mathbf{a}}$ | ×             |
|                            | $3.1\,$        | 0.1          | $0.1$           | $0.1\,$                 | ä             |
|                            | $0.5 -$        | n x          | $\alpha\Lambda$ | $n +$                   | ٠             |
|                            | $0.1 -$        | 0.1          | (0.1)           | 0.1                     | $\theta$      |
|                            | 5.5            | 0.5          | $0.5$           | nz                      | $\lambda$     |
|                            | $0.1\,$        | $0.1$        | 0.1             | 0.1                     | b.            |

Gambar 6 Tampilan Normalisasi

b. Pelatihan dan Pengujian

Tahap selanjutnya adalah proses pelatihan dan pengujian, sistem akan melakukan proses pelatihan dan pengujian berdasarkan hasil nomalisasi yang telah didapat, tampilan hasil proses pelatihan dan pengujian pada sistem sebagai berikut.

| Form Data Awall   |                |        |        |        |        |        |        |        |        |        |        |        |        |        | $-30$<br>$\overline{\phantom{a}}$ |
|-------------------|----------------|--------|--------|--------|--------|--------|--------|--------|--------|--------|--------|--------|--------|--------|-----------------------------------|
|                   | Data Pelatihan |        |        |        |        |        |        |        |        |        |        |        |        |        |                                   |
| X1                | 0.1000         | 0.4200 | 0.1000 | 0.1000 | 0.6333 | 0.5267 | 0.5800 | 0.1000 |        | 0.1000 | 0.5267 | 0.5800 | 0.1000 | 0,5800 | 0.5800                            |
| $\overline{\chi}$ | 0.1000         | 0.6333 | 0.8111 | 0.1000 | 0.2778 | 0.3667 | 0.3667 | 0.1000 |        | 0.1000 | 0.3667 | 0,3667 | 0.1889 | 0,3667 | 0.3667                            |
| 33                | 0.1000         | 0.1000 | 0.1000 | 0.1000 | 0.1000 | 0.1000 | 0.1000 | 0.1000 |        | 0.1000 | 0.1000 | 0.5000 | 0.1000 | 0,9000 | 0.1000                            |
| X4                | 0.1000         | 0.9000 | 0.1000 | 0.1000 | 0.1000 | 0.1000 | 0.1000 | 0.1000 |        | 0.1000 | 0.1000 | 0,1000 | 0.1000 | 0.1000 | 0.1000                            |
| Target            | 0.0000         | 0.0000 | 0.0000 | 0.0000 | 0.0000 | 0.0000 | 0.0000 | 0.0000 |        | 0.0000 | 0.0000 | 0.0000 | 0.0000 | 0.1000 | 0.0000                            |
|                   | Data Pengujian |        |        |        |        |        |        |        |        |        |        |        |        |        |                                   |
| X1                | 0.3667         | 0.5800 | 0.3133 | 0.2600 | 0.1000 | 0.6333 | 0,5800 | 0.4200 | 0.1000 | 0.6333 | 0.8467 | 0,9000 | 0,5800 | 0.4200 | 0.5267                            |
| x2                | 0.3667         | 0.4556 | 0.3667 | 0.9000 | 0.9000 | 0.9000 | 0.7222 | 0.3667 | 0.8111 | 0.7222 | 0.9000 | 0.6333 | 0.9000 | 0.9000 | 0.6333                            |
| X3                | 0.1000         | 0,5000 | 0.5000 | 0.1000 | 0.1000 | 0.1000 | 0.5000 | 0.1000 | 0.5000 | 0.5000 | 0.9000 | 0.5000 | 0.5000 | 0.5000 | 0.1000                            |
| X4                | 0.1000         | 0.1000 | 0.1000 | 0.9000 | 0.9000 | 0.9000 | 0.9000 | 0.9000 | 0.1000 | 0.9000 | 0.9000 | 0.1000 | 0.1000 | 0.1000 | 0.1000                            |
| Target            | 0.0000         | 0.0000 | 0.0000 | 0.0000 | 0.0000 | 0.0000 | 0.0000 | 0.0000 | 0.0000 | 0.0000 | 8,0008 | 0.0000 | 0.0000 | 1.0000 | 0.0000                            |

Gambar 7 Pola Pelatihan dan Pengujian

c. Hasil

Halaman hasil menjelaskan peningkatan jumlah penelitian pada kampus STMIK Amik Riau. Berikut tampilan dari halaman hasil.

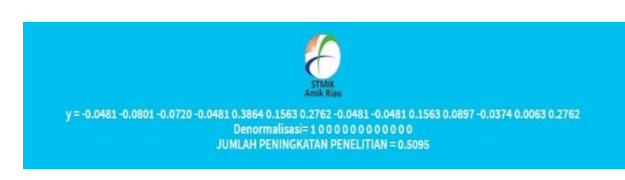

Gambar 8 Hasil

#### **V. KESIMPULAN**

Berdasarkan hasil dan implementasi, didapat kesimpulan bahwa jaringan syaraf tiruan menggunakan algoritma backpropagation dapat diterapkan dalam korelasi peningkatan jumlah penelitian dengan beban kerja, hal ini dapat dilihat dengan error yang mendekati 0.1.

#### **REFERENSI**

- [1] Undang Undang Guru dan Dosen Nomor 14 Tahun 2005
- [2] Fatkuroji. (2013). *Analisis Determinasi Minimnya Minat Dosen Dalam Penelitian Fatkuroji*, *4*, 33– 50.
- [3] Pangastuti, P. (2010). *Untuk Mengukur Tingkat Korelasi Prestasi Mahasiswa ( Studi Kasus Pada Universitas Dian Nuswantoro Semarang )*.
- [4] Sya'diyah, Z. (2015). No Title No Title. *Statewide Agricultural Land Use Baseline 2015*, *1*. [http://doi.org/10.1017/CBO9781107](http://doi.org/10.1017/CBO9781107415324.004) [415324.004](http://doi.org/10.1017/CBO9781107415324.004)
- [5] Trimulya, A., Setyaningsih, F. A., Komputer, J. S., Elektro, J. T., Teknik, F., & Tanjungpura, U. (2015). *Implementasi jaringan syaraf tiruan metode backpropagation untuk memprediksi harga saham* 1,3, *03*(2), 66–75.
- [6] T.Sutojo, S.Si, M. K., Edy Mulyanto, S.Si, M. K., & Suhartono, D. V. (2011). Kecerdasan Buatan. In *Kecerdasan Buatan* (1st ed., p. 466). yogyakarta: Andi.
- [7] Matondang, Z. A., Tiruan, S., Mengukur, U., Korelasi, T., Syaraf, J., Dengan, T., … Penentuan, U. (2013). *Jaringan Syaraf Tiruan Dengan Algoritma*.
- [8] Fitroh. (2013). *Optimalisasi tri dharma perguruan tinggi dosen menggunakan tahapan*, *6*(1), 1–6.
- [9] Budiman, M. J. (2013). *Menggunakan Algoritma Backpropagation*, 1–3.
- [10] Jenderal, D., Tinggi, P., & Ri, K. A. (2014). *Pedoman penghitungan dan beban kerja dosen*.